## $Stat<sup>4tox</sup>$ : An open-source R-GUI for the statistical evaluation of in vitro assays in toxicology

Frank Schaarschmidt; schaarschmidt@biostat.uni-hannover.de

Institut für Biostatistik, Leibniz Universität Hannover, Germany

<span id="page-0-0"></span>Non-Clinical Statistics Conference - Leuven 2008

## This is joint work of

## Statistics (Leibniz Universität Hannover)

- **•** Ludwig A. Hothorn
- **o** Daniel Gerhard
- **Frank Schaarschmidt**
- **Mario Hasler**
- Kornelius Rohmeyer
- **Martin Sill**
- Frank Konietschke (Universitätsklinikum Göttingen)
- Gemechis Dilba Djira (South Dakota State University)

### Graphical user interface

- Bernd Bischl (Technische Universität Dortmund)
- Kornelius Rohmeyer (Leibniz Universität Hannover)
- Uwe Ligges (Technische Universität Dortmund)

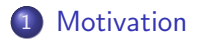

- 2 [Statistical methods](#page-7-0)
- 3 [Structure of the graphical user interface](#page-13-0)

#### **[References](#page-20-0)**

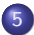

- 5 [Supplementary The GUI in action](#page-25-0)
	- [Example 1: Ames assay](#page-26-0)
	- [Example 2: Micronucleus assay](#page-34-0)

 $\leftarrow$ 

ミメスミメ

## **Motivation**

F. Schaarschmidt (LUH, Germany) [R-GUI for statistics in toxicology](#page-0-0) and the statistics in the statistics in the statistics in the statistics in the statistics in the statistics in the statistics in the statistics in the sta

<span id="page-3-0"></span>重

メロト メ都 トメ ミトメ ミト

## Background: Statistical methods for (in vitro) toxicology

#### Data structure:

- A number of well defined biological assays
- Dichotomous, count, continous data
- In simple one-way layouts or hierarchical layouts

### Experimental questions:

- Proof of equivalence or proof of hazard vs. a control group
- In both settings: relevance of the effect size is of interest
- Often, relevance can be most easily defined as ratio (fold change)
- $\rightarrow$  Focus is on confidence intervals for ratio parameters
- $\rightarrow$  Unadjusted and simultaneous confidence intervals needed

## Availability of statistical methods for toxicologists

- Confidence intervals for dissimilarity among groups
- For relevant distributions
- Trend or multiple dose comparisons to an untreated control
- Often not available in standard statistical software
- **•** Available in R
- Plain R-code is a hurdle for many users.

#### Hence:

- Selected statistical methods
- Accessable via Graphical User Interface (GUI)

## Funding

### Part of the project

- 'Quality assessment and novel statistical analysis techniques for toxicological data'
- Lot 2: ANOVA techniques for ratios (Grant number: 2006/S 237-252824)
- ECVAM (European Center for Validation of Alternative Methods)
- IHCP (Institute for Health and Consumer Protection)
- JRC (Joint Research Center, European Commission)

## Statistical methods

<span id="page-7-0"></span>
$$
3/40
$$

K ロ ▶ K 個 ▶ K 로 ▶ K 로 ▶ - 로 - K 9 Q @

## General concepts

### Unadjusted confidence intervals

- Proof of Safety: Marginal  $(1 2\alpha)$  confidence intervals or  $(1 \alpha)$ confidence limits
- Post-hoc interpretation of confidence limits
- Test decisions by graphical presentation of confidence intervals and relevance margins

### Simultaneous confidence intervals

- Simultaneous confidence intervals for multiple contrasts in the generalized linear model [\[Hothorn et al. \(2008\)\]](#page-21-0)
- Comparisons to control (analogous to [\[Dunnett \(1955\)\]](#page-20-1))
- Williams type of trend test vs. a control [\[Williams \(1971\),](#page-22-0) [Bretz \(2006\)\]](#page-20-2)
- Down-turn-protected trend test [\[Bretz and Hothorn \(2003\)\]](#page-20-3)

## Statistical methods I

#### Dichotomous data in cross tables

- One-way layout only
- Odds ratio, risk ratio and risk difference
- **•** Cochran-Armitage test

[\[Holford \(1989\),](#page-21-1) [Agresti \(1990\),](#page-20-4) [Piegorsch \(1991\),](#page-21-2) [Piegorsch and Bailer \(1997\),](#page-21-3) [Hothorn and Bretz \(2000\),](#page-21-4) [Gerhard \(2007, technical report\),](#page-22-1) [Sill\(2007, technical report\),](#page-23-0) [Schaarschmidt et al. \(accepted a\),](#page-22-2) [Schaarschmidt et al. \(accepted b\),](#page-22-3) [Schaarschmidt\(2008, technical report\)\]](#page-23-1)

## Statistical methods II

Dichotomous data in higher layouts

- Layouts with covariates or secondary factors in the generalized linear model (logit-link)
- **o** Odds ratio
- Binomial, quasibinomial and betabinomial assumption

[\[McCullagh and Nelder \(1989\),](#page-21-5) [Chambers \(1992\),](#page-20-5) [Hothorn et al. \(2008\),](#page-21-0) [Gerhard \(2007, technical report\)\]](#page-22-1)

### Count data

- One-way layout and layouts with covariates or secondary factors in the generalized linear model (log-link)
- **o** Ratio
- Poisson, quasipoisson and negative binomial assumption

[\[McCullagh and Nelder \(1989\),](#page-21-5) [Chambers \(1992\),](#page-20-5) [Venables and Ripley \(2002\),](#page-22-4) [Hothorn et al. \(2008\),](#page-21-0)

[Gerhard \(2008, technical report\)\]](#page-22-5)

## Statistical methods III

## Continuous data, Gaussian response

- Ratios and differences
- Assuming homogeneous or heterogeneous variances
- Higher layouts: confidence intervals for differences, assuming homogeneous variances

[\[Dilba et al. \(2006\),](#page-20-6) [Schaarschmidt \(2007b, technical report\),](#page-23-2) [Hasler \(2008b, technical report\),](#page-22-6) [Hasler and Hothorn \(accepted\),](#page-21-6) [Hothorn et al. \(2008\)\]](#page-21-0)

## Statistical methods IV

Solutions for some special problems

- Comparisons to negative and positive control for Gaussian data): multiple three arm design [\[Pigeot et al. \(2003\),](#page-21-7) [Hasler et al. \(2008\),](#page-21-8) [Hasler and Hothorn \(accepted\)\]](#page-21-6)
- Simultaneous confidence intervals for equivalence in comparisons to control [\[Bofinger and Bofinger \(1995\),](#page-20-7) [Hauschke et al. \(1999\)\]](#page-21-9)
- Proof of equivalence and proof of hazard for multiple endpoints with Gaussian response [\[Quan et al. \(2001\),](#page-22-7) [Hasler \(2008a, technical report\)\]](#page-22-8)
- Non-parametric unadjusted and simultaneous confidence intervals for relative effects [\[Konietschke \(2008, internal report\)\]](#page-22-9)
- Variance components and fixed effects inference in nested models [\[Pinheiro and Bates \(2000\)\]](#page-21-10)
- Unadjusted confidence intervals for differences and ratios of means assuming log normal distribution [\[Chen and Zhou \(2006\)\]](#page-20-8)
- Power calculation for two sample and multiple comparisons settings [\[Bock \(1998\),](#page-20-9) [Genz and Bretz \(1999\),](#page-20-10) [Bretz and Hothorn \(2002\),](#page-20-11) [Hauschke \(1999\)\]](#page-21-11)

## Graphical user interface

F. Schaarschmidt (LUH, Germany) [R-GUI for statistics in toxicology](#page-0-0) 14 / 40

<span id="page-13-0"></span>重

K ロ ⊁ K 個 ≯ K 君 ⊁ K 君 ≯

Graphical user interface - Structure I

Free software, written in Java

Data import

• xls (properly filled sheets without formula)

txt

 $\bullet$  CSV

### Descriptive graphics

- Based on available R-packages grid and lattice
- Box-Whisker plots including jittered dots of single observations
- Mosaic plots for table data
- Scatterplots
- Possibly grouped by secondary factors

## Graphical user interface - Structure II

Statistical methods accessable:

- Via statistical terminology
	- Scale of measurements Experimental design Experimental questions
- Via example evaluations of assays Local lymph node assay Ames assay Micronucleus assay (in vitro and in vivo) Comet assay BALB/3T3c cell transformation assay

## Graphical tools following model fit and inference

- **•** Residual plot
- QQ-Plot
- **Plots of confidence intervals**

 $\leftarrow$ 

## Graphical user interface - Structure III

### Export of results

- PDF file summarizing the user information, the data set, statistical methods, results and graphics
- Export of selected tables in formats compatible to HTML and LaTeX
- Export of selected graphics as PDF, PNG, GIF and JPEG

### **Help**

- HTML pages for all items in the menus
- **•** Explaining arguments in the GUIs menus
- Short methodological description
- **•** References

## Installation and Dependencies I

### Plattforms

- Microsoft Windows
- **o** Linux
- Mac OS X

#### Different versions

- With R server (Web start, without local R installation!)
- With local R (Web start)
- With local R (Installer)

## Installation and Dependencies II

#### **Dependencies**

- Current version of Java: Java Runtime Environment (JRE)
- Adobe Reader or Xpdf
- For versions with local R:  $R-2.7.1$  and the packages mratios, multcomp, binMto, MCPAN, xtable, cluster, Hmisc, vcd, MultEq, ETC, nparcomp, exactRankTests, pairwiseCI

[\[CRAN - The Comprehensive R Archive Network\]](#page-23-3)

#### Detailed description of installation at:

http://130.75.68.4:8080/rjavaclient/install.php

Contact: help@biostat.uni-hannover.de

### We would appreciate, if you use the  $Stat^{4\text{tox}}$  and send us your comments!

#### Thank you for your attention!

目

イロト イ母 トイヨ トイヨ トー

## References I

<span id="page-20-9"></span><span id="page-20-4"></span>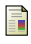

Agresti, A. (1990). Categorical Data Analysis. John Wiley and Sons., New York.

Bock, J.(1998). Bestimmung des Stichprobenumfangs für biologische Experimente und kontrollierte klinische Studien. R. Oldenbourg Verlag München.

<span id="page-20-7"></span>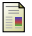

Bofinger, E. and Bofinger, M. (1995). Equivalence with respect to a control: Stepwise tests. Journal of the Royal Statistical Society, Series B 57, 721-733.

<span id="page-20-2"></span>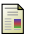

Bretz, F. (2006). An extension of the Williams trend test to general unbalanced linear models. Computational Statistics & Data Analysis 50, 1735–1748.

<span id="page-20-11"></span><span id="page-20-3"></span>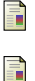

Bretz, F. and Hothorn, L. (2002). Detecting dose-response using contrasts: asymptotic power and sample size determination for binomial data. Statistics in Medicine 21, 3325–3335.

Bretz, F., Hothorn, L.A. (2003). Statistical analysis of monotone or non-monotone dose response data from in vitro toxicological assays. ATLA 31, 81-96.

<span id="page-20-8"></span><span id="page-20-5"></span>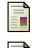

Chambers, J.M. (1992). Statistical models in S. Belmont, Calif. Wadsworth.

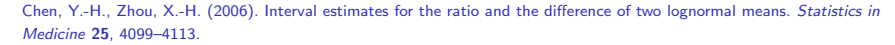

<span id="page-20-6"></span>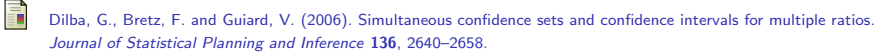

Dunnett, C.W. (1955). A multiple comparison procedure for comparing several treatments with a control. Journal of the American Statistical Association 50, 1096–1121.

<span id="page-20-10"></span>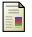

<span id="page-20-1"></span>Ħ

Genz, A. and Bretz, F (1999). Numerical computation of multivariate t-probabiliies with application to power calculation of multiple contrast tests. Journal of Statistical Computation and Simulation 63, 361-378.

<span id="page-20-0"></span> $\left\{ \begin{array}{ccc} 1 & 0 & 0 \\ 0 & 1 & 0 \end{array} \right.$ 

## References II

<span id="page-21-8"></span>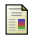

<span id="page-21-6"></span>Ħ

<span id="page-21-9"></span>Ħ

<span id="page-21-0"></span>F

<span id="page-21-5"></span><span id="page-21-3"></span>F F F F Hasler, M., Vonk, R., and Hothorn, L.A. (2008). Assessing non-inferiority of a new treatment in a three-arm trial in the presence of heteroscedasticity. Statistics in Medicine 27, 490-503.

Hasler, M. and Hothorn L.A. (accepted). Multiple contrast tests in the presence of heteroscedasticity. Biometrical Journal

<span id="page-21-11"></span>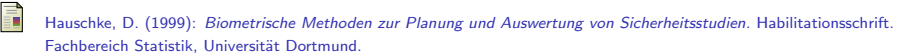

Hauschke, D., Kieser, M. and Hothorn, L.A. (1999). Proof of safety in toxicology based on the ratio of two means for normally distributed data. Biometrical Journal 41, 295-304.

<span id="page-21-1"></span>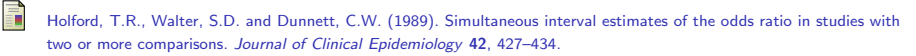

<span id="page-21-4"></span>Hothorn, L.A., Bretz, F. (2000). Evaluation of animal carcinogenicity studies: Cochran Armitage trend test vs. maximum tests. Biometrical Journal 42, 553-567.

Hothorn, T., Bretz, F. and Westfall, P. (2008). Simultaneous Inference in General Parametric Models. Biometrical Journal 50, 346–363.

McCullagh, P. and Nelder, J.A. (1989): Generalized Linear Models, 2nd Edition. Chapman & Hall/CRC, London.

Piegorsch, W.W. and Bailer, A.J. (1997). Statistics for Environmental Biology and Toxicology. Chapman & Hall London.

<span id="page-21-2"></span>Piegorsch, W.W. (1991). Multiple comparisons for analyzing dichotomous response. Biometrics 47, 45–52.

<span id="page-21-7"></span>Pigeot, I., Schäfer, J., Röhmel, J. and Hauschke, D. (2003). Assessing non-inferiority of a new treatment in a three-arm clinical trial including a placebo. Statistics in Medicine 22, 883-899.

<span id="page-21-10"></span>Pinheiro, J.C. and Bates, D.M. (2000): Mixed-Effects Models in S and S-PLUS. Springer, New York.

 $\left\{ \begin{array}{ccc} 1 & 0 & 0 \\ 0 & 1 & 0 \end{array} \right.$ 

## References III

<span id="page-22-7"></span>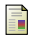

Quan, H., Bolognese, J. and Yuan, W. (2001). Assessment of equivalence on multiple endpoints. Statistics in Medicine, 20, 3159-3173.

<span id="page-22-2"></span>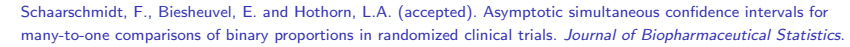

<span id="page-22-3"></span>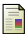

Schaarschmidt, F., Sill, M. and Hothorn, L.A. (accepted b). Approximate Simultaneous Confidence Intervals for Multiple Contrasts of Binomial Proportions. Biometrical Journal.

<span id="page-22-4"></span><span id="page-22-0"></span>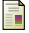

Williams D.A. (1971): Test for differences between treatment means when several dose levels are compared with a zero control. Biometrics 27, 103–117.

Venables, W.N. and Ripley, B.D. (2002). Modern Applied Statistics with S, 4th Edition, Springer New York.

#### Technical reports

<span id="page-22-1"></span>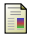

Gerhard, D. (2007): CI for Odds Ratios accounting for Extra Variation between Replicated Experiments. Reports of the Institute of Biostatistics No 10, Leibniz University of Hannover.

<span id="page-22-5"></span>Gerhard, D. (2008): Simulation Study for Multiple Comparisons of Parameters of a Negative Binomial GLM. Reports of the Institute of Biostatistics No 08, Leibniz University of Hannover.

<span id="page-22-8"></span>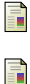

Hasler, M. (2008a). Equivalence for multiple endpoints. Reports of the Institute of Biostatistics No 03 / 2008, Leibniz University of Hannover.

<span id="page-22-6"></span>Hasler, M. (2008b). Robustness simulation study for continuous endpoints in one-way-layouts. Reports of the Institute of Biostatistics No 04 / 2008, Leibniz University of Hannover.

<span id="page-22-9"></span>Konietschke, F. (2008). Nichtparametrische multiple Kontrasttests und simultane Konfidenzintervalle. Theorie und Simulationen. Internal Report.

イロト イ押ト イヨト イヨト

## References IV

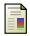

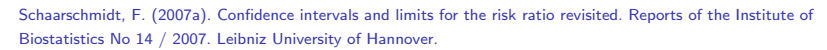

<span id="page-23-2"></span>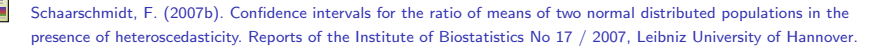

<span id="page-23-1"></span>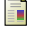

Schaarschmidt, F. (2008): Properties of confidence intervals for the comparison of small binomial proportions when sample sizes are large. Reports of the Institute of Biostatistics No 02 / 2008. Leibniz University of Hannover.

<span id="page-23-0"></span>Sill, M. (2007). Approximate one-sided two-sample confidence limits for the comparison of a treatment versus a near-zero spontaneous rate in control. Reports of the Institute of Biostatistics No 09 / 2007, Leibniz University of Hannover.

#### Software

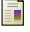

R Development Core Team (2008). R: A language and environment for statistical computing. R Foundation for Statistical Computing, Vienna, Austria. ISBN 3-900051-07-0, URL http://www.R-project.org.

<span id="page-23-3"></span>CRAN - The Comprehensive R Archive Network. http://cran.r-project.org/, last visit: 23. Januar 2008

イロト イ母 トイヨ トイヨト

#### K □ ▶ K @ ▶ K 할 > K 할 > 1 할 > 1 9 Q Q\*

# Supplementary - The GUI in action

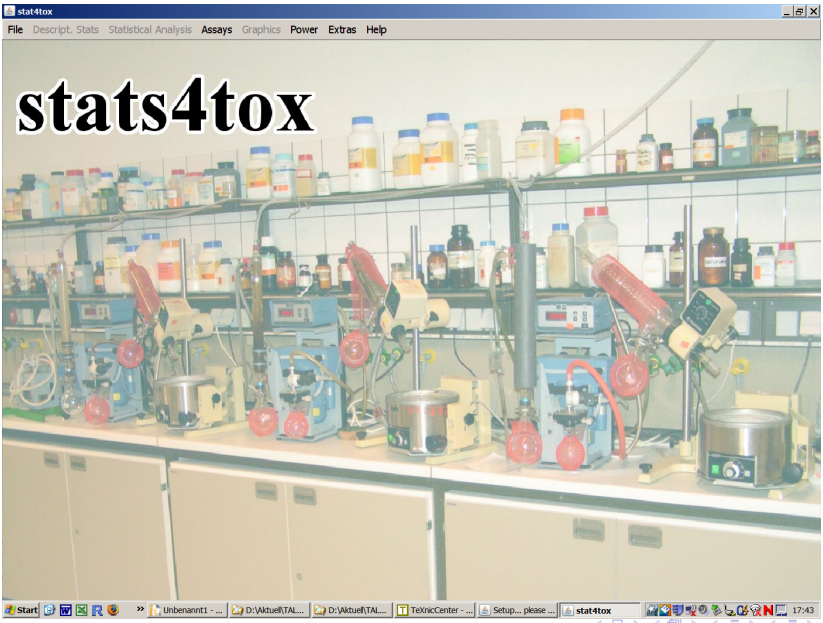

F. Schaarschmidt (LUH, Germany) [R-GUI for statistics in toxicology](#page-0-0) 26 / 40

<span id="page-25-0"></span> $\Omega$ 

## Example 1: Ames assay

- Response variable: number revertant colonies on a plate
- One control group, five dose groups (008, 04, 21, 106, 532)
- **•** Three replications each
- <span id="page-26-0"></span>A negative binomial model to account for potential overdispersion

For which of the dose groups can a non-relevant increase (say, less than 1.2 times as many revertants as in the control) be inferred with 5% type-I-error probability?

#### **A** stat4tox  $|B| \times$ File Descript, Stats Statistical Analysis Assays Graphics Power Extras Help **MOutput** Boxplot a" a" | □ Data - am ďÉ Scatterplot **TA98 TA100**  $WP2$ **Dose** TA1535 TA1537 Mosaicplot 22934934623454560974435115  $\frac{1}{2}$  Box Plot  $\vert x \vert$ îģ iiš i3<br>19 11029791366324310231324533453 **TA1535** Response  $\overline{\phantom{a}}$ 6<br>16<br>16<br>15<br>17<br>22<br>3<br>22<br>3<br>3<br>3<br><br><br><br><br><br><br><br><br><br><br><br><br><br><br><br><br> 11304496594425  $\overline{z}$ **Primary Factor** Dose ٠ k-Sample comparisons for count data  $\overline{c}$  $\overline{\phantom{a}}$  $\left| \phi \right|$ **DOOS** Dennadora Many-to-one comparisons by Dunnett-type contrasts for the ratio Level Order D<sub>04</sub> Comparing estimates of a GLM under assumption of a negative binomial D<sub>21</sub> D<sub>106</sub> Comparisons ----Response variable: TA1535 Group variable: Dose Dose Control: C Versus: D008, D04, D21, D106, D532 Testing against the margin: 1.2  $\overline{\mathcal{L}}$ **Secondary Factors** Estimated overdispersion parameter of the negative binomial model: 2187 (A small overdispersion parameter indicates a high amount of extra varial  $\overline{\mathbb{Q}}$ Results **BIEN Estimate** | byz upr adi.pvalue **Jitter Points** Dons  $t \in$ in 627 In non-Luons n oos SD Bars D04 / 0 0.746 0.000 1.167  $0.036$ Title  $D21/ C$  $0.966$  0.000 1.467 0.353 D106/C 0.847 0.000 1.306  $0.128$ **Label Y Avis** D532 / C 0.983 0.000 1.490 0.394 Label X Axis Simultaneous 95%-confidence intervals and adjusted p-values for ratios for Dunnett-contrasts Ok Cancel Color key: Integer **Numeric** Factor **BME** Unbenannt... | 20 D:VAktuelVT... | 20 D:VAktuelVT... | TT TeXnicCent... | 2009年10月17:32 **H** Start  $\rightarrow$ A. Pints 區 stat4tox

 $\triangleleft$ 4 0 8 ÷ ×.  $\mathbf{h}$ ×

 $2Q$ 

E

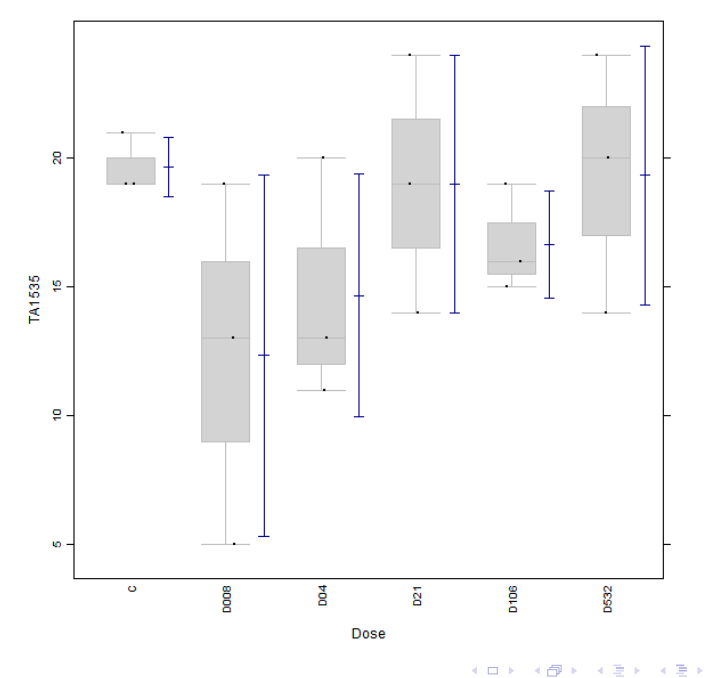

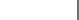

重

**K ロ ト K 御 ト K 重 ト** 

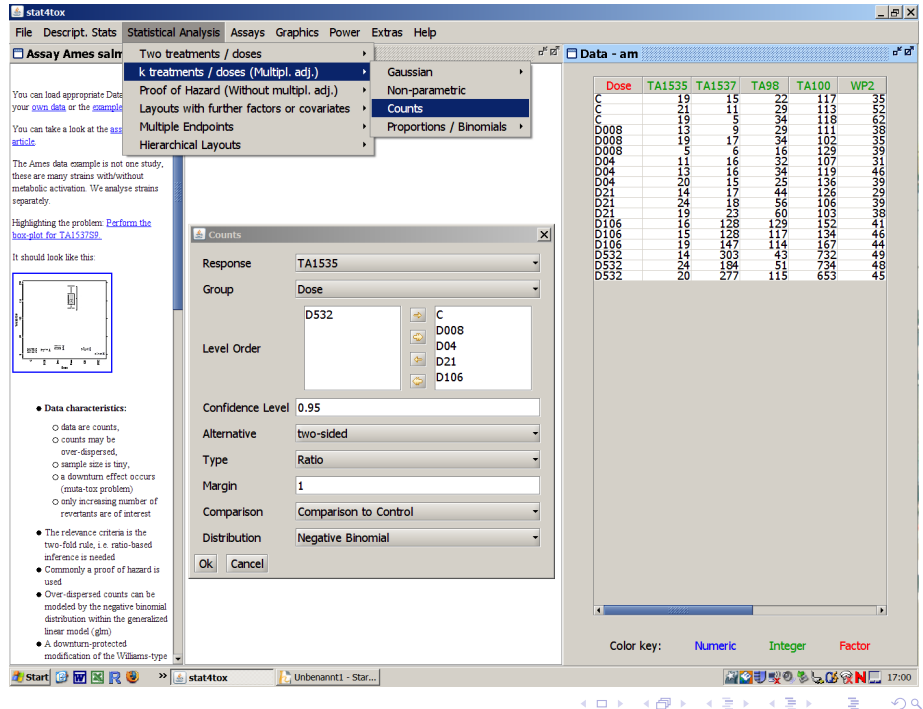

4 0 8

Þ

 $\left( 1\right)$  $\mathbf{A}$  Þ

 $2Q$ Ė

#### stat4tox

#### File Descript. Stats Statistical Analysis Assays Graphics Power Extras Help

#### **MOutput**

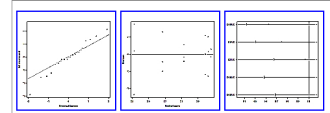

#### k-Sample comparisons for count data

#### Procedure

Many-to-one comparisons by Dunnett-type contrasts for the ratio Comparing estimates of a GLM under assumption of a negative binomial distributed response

#### Comparisons:

Response variable: TA1535 Group variable: Dose Control: C Versus: D008, D04, D21, D106, D532 Testing against the margin: 1.2

Estimated overdispersion parameter of the negative binomial model: 218711.81 (with std.err: 7898781.87) (A small overdispersion parameter indicates a high amount of extra variability).

#### Results

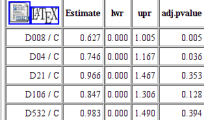

Simultaneous 95%-confidence intervals and adjusted p-values for ratios for Dunnett-contrasts

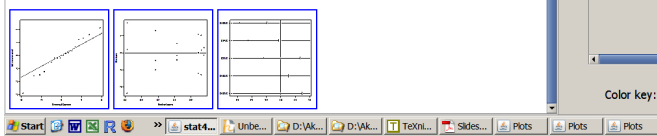

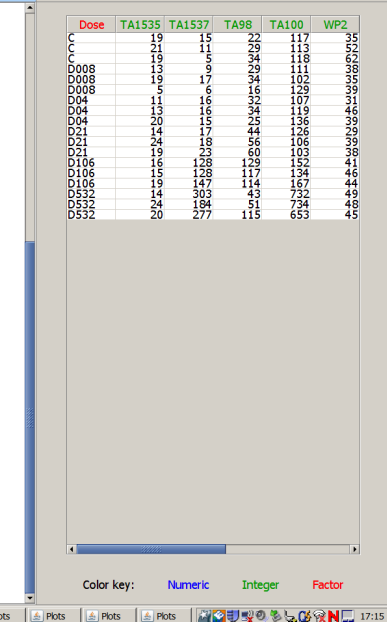

a" Ø Data - am

4 0 8

×.

 $B$  $x$ ďÉ

 $2Q$ 

÷,

É

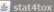

#### File Descript, Stats Statistical Analysis Assays Graphics Power Extras Help

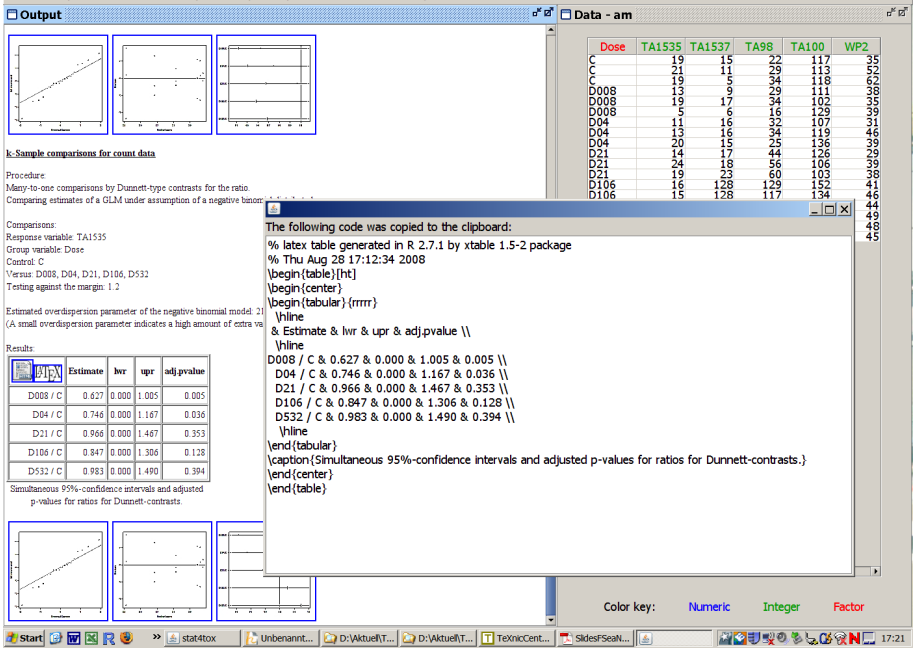

 $B$   $x$ 

K ロ ▶ ( d ) | K 글 ) | K 글 ) | [ 글 | 10 Q Q |

## **Results**

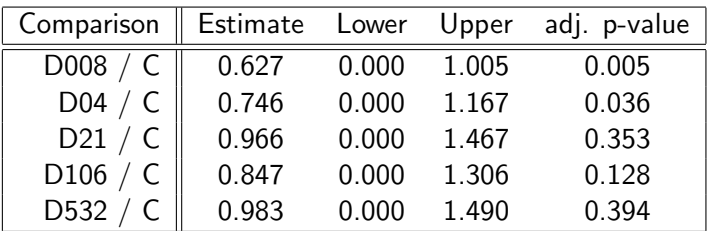

Table: Simultaneous 95%-confidence intervals and adjusted p-values for ratios for Dunnett-contrasts.

造

イロト イ母 トイラ トイラトー

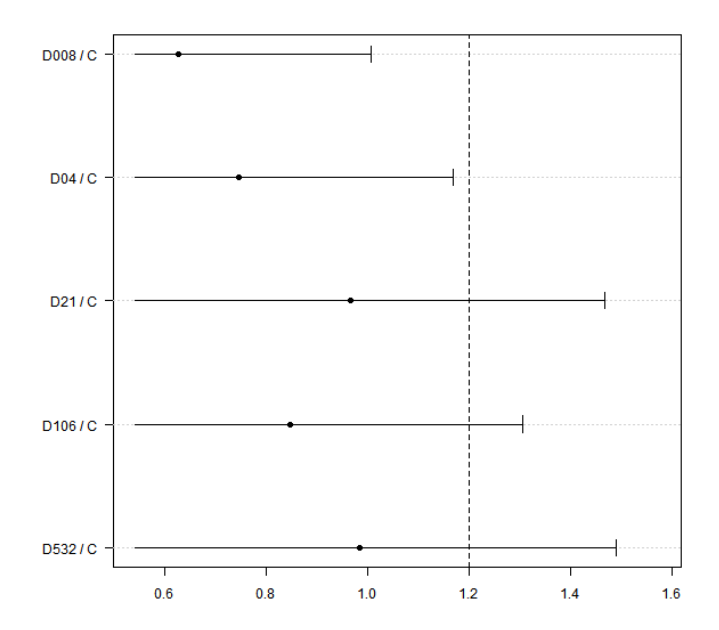

メロメ メタメ メミメ メミメ 重  $2Q$ 

## Example 2: Micronucleus assay

- Response variable: Number cells with micronuclei relative to the total of 1000 cells per observation
- $\bullet$  One control and six dose groups (05, 10, 25, 50, 100, 200)
- A secondary factor with 2 levels (donor)
- <span id="page-34-0"></span>A quasibinomial model, with donor included like a block

Can an increasing trend in the odds to observe micronuclei be inferred for increasing dose levels? - Williams-type trend test

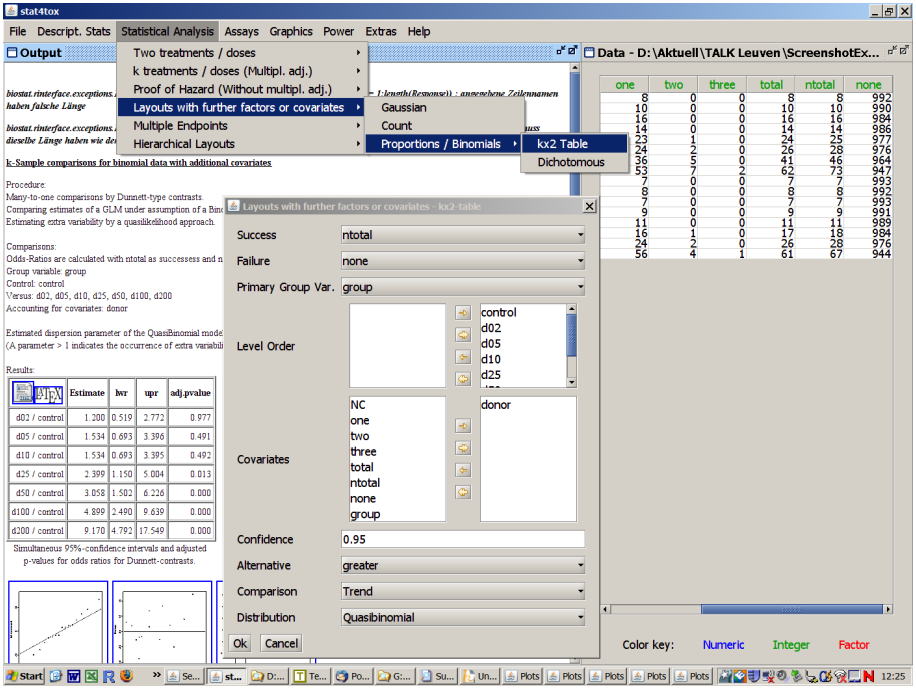

K □ ▶ K @ ▶ K 할 > K 할 > → 할 → 9 Q @

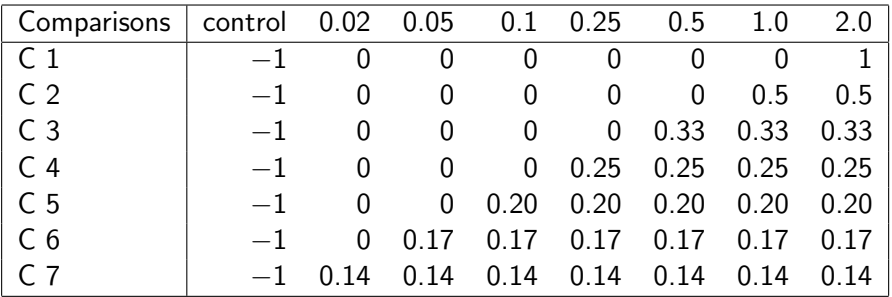

Table: Coefficients of contrasts calculated on scale of the odds.

K ロ ▶ ( d ) | K 글 ) | K 글 ) | [ 글 | 10 Q Q |

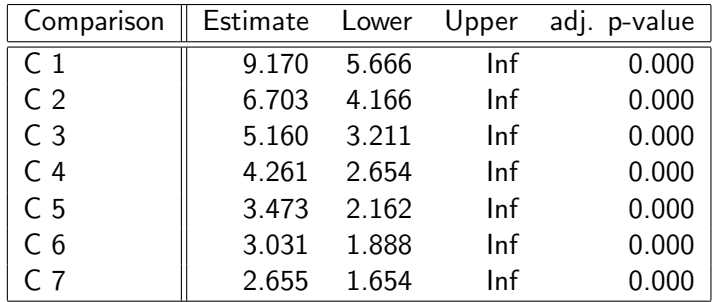

Table: Simultaneous 95%-confidence intervals and adjusted p-values for odds ratios for Williams-contrasts.

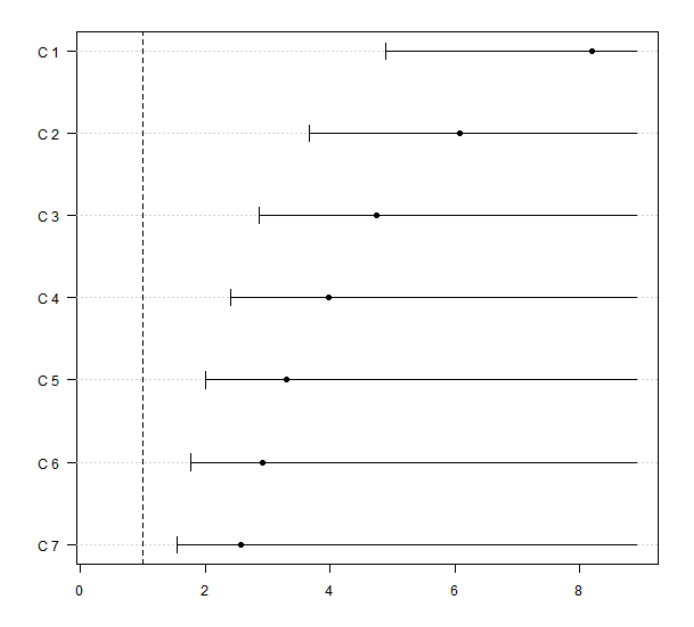

メロト メタト メミト メミト 一毛  $2990$  For more examples...

#### <span id="page-39-0"></span>See the Assays menu in Stat<sup>4tox</sup>!